## Fichier:OpenHandiDesk sousmeublemilieu.png

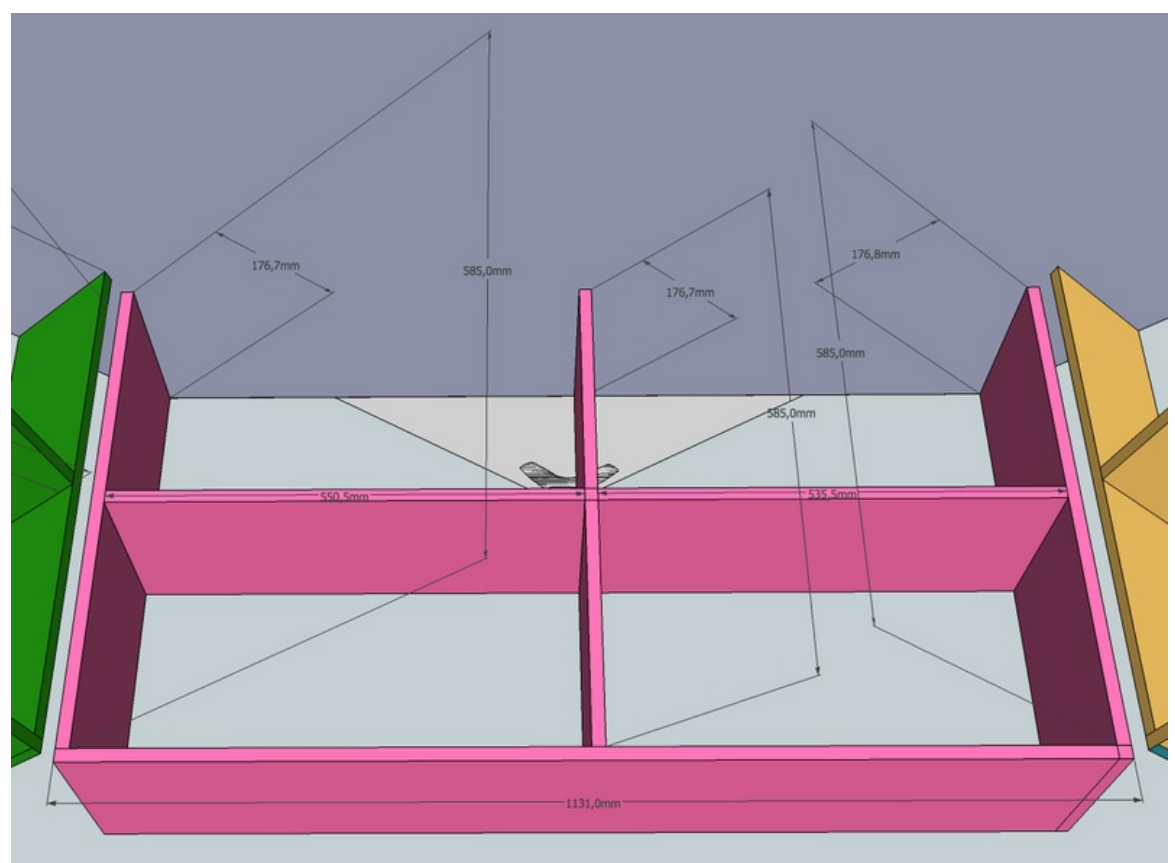

Taille de cet aperçu :800 × 588 [pixels](https://wikifab.org/images/thumb/3/37/OpenHandiDesk_sousmeublemilieu.png/800px-OpenHandiDesk_sousmeublemilieu.png). Fichier [d'origine](https://wikifab.org/images/3/37/OpenHandiDesk_sousmeublemilieu.png) (1 186 × 871 pixels, taille du fichier : 66 Kio, type MIME : image/png) Fichier téléversé avec MsUpload on [Spécial:AjouterDonnées/Tutoriel/OpenHandiDesk](https://wikifab.org/wiki/Sp%25C3%25A9cial:AjouterDonn%25C3%25A9es/Tutoriel/OpenHandiDesk)

## Historique du fichier

Cliquer sur une date et heure pour voir le fichier tel qu'il était à ce moment-là.

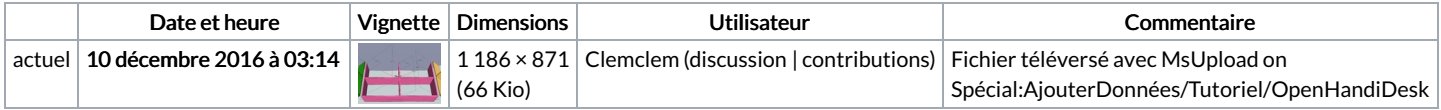

Vous ne pouvez pas remplacer ce fichier.

## Utilisation du fichier

Les 2 pages suivantes utilisent ce fichier :

[OpenHandiDesk](https://wikifab.org/wiki/OpenHandiDesk) [OpenHandiDesk/fr](https://wikifab.org/wiki/OpenHandiDesk/fr)

## Métadonnées

Ce fichier contient des informations supplémentaires, probablement ajoutées par l'appareil photo numérique ou le numériseur utilisé pour le créer. Si le fichier a été modifié depuis son état original, certains détails peuvent ne pas refléter entièrement l'image modifiée.

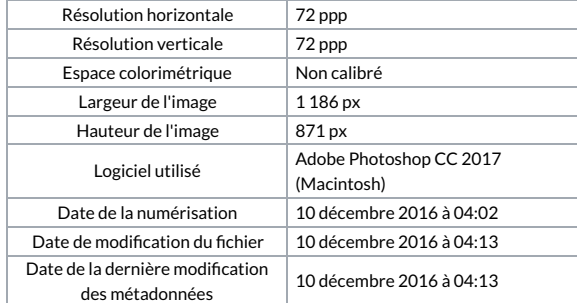

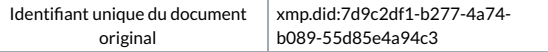